## DOWNLOAD

#### Half Life Source For Mac

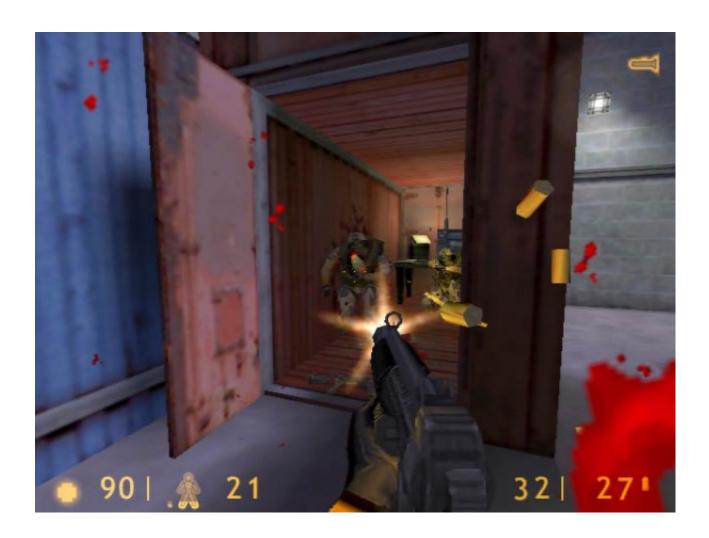

Half Life Source For Mac

# DOWNLOAD

If you've sideloaded content via SideQuest before, then you can move onto the next section.

- 1. half life source
- 2. half life source vs half life
- 3. half life source download

The application, Lambda1VR, only acts as an engine to run Half-Life in VR on your Quest.. You can stay in SideQuest and use SideQuest's built-in File Explorer for the Quest, but we've found it is easier to your system's File Explorer to copy files to your Quest.. ) PC / Computer - Half-Life - The #1 source for video game models on the internet! Packs Skin Mods for Half-Life: Source (HL:S) Browsing history matches: Login Login Not a member yet? Become one today and start sharing your creations! Half Life Source For Mac DownloadHalf Life Source For Mac ComputersHalf Life Source For Mac ProHalf Life Source For Mac OsAhead of the release of Valve's upcoming flagship VR title, Half-Life: Alyx, you might be looking to play through some of the earlier entries in the Half-Life series.. Downloading a copy of Half-LifeThe Lambda1VR application itself won't work without a copy of the Half-Life game files, which you'll need to copy over from a computer that has the game installed.. PreparationIn order to install Lambda1VR and Half-Life on your Quest, you will need to be familiar with sideloading content on your Quest and make sure your Quest is also in developer mode.

#### half life source

half life source, half life source vs half life, half life source mods, half life source download, half life source code, half life source cheats, half life source quadrilogy, half life source fixed, half life source vs black mesa, half life source bugs <a href="Iweb">Iweb</a> <a href="Replacement 2015">Replacement 2015</a> <a href="Information For Mac">Information For Mac</a>

While all of the games in the series so far are traditional games and only available to play officially on PC and Mac computers, a sideloaded Oculus Quest app enables you to play the original Half-Life game in VR with full 6DoF on your headset.. You still need to copy over the Half-Life files Install Half-Life on your QuestAbove: Half-Life and Left 4 Dead paraphernalia at Valve HQThere are two ways to do the next step, which involves copying over the Half-Life files to your Quest. <a href="mac os x lion iso download virtualbox">mac os x lion iso download virtualbox</a>

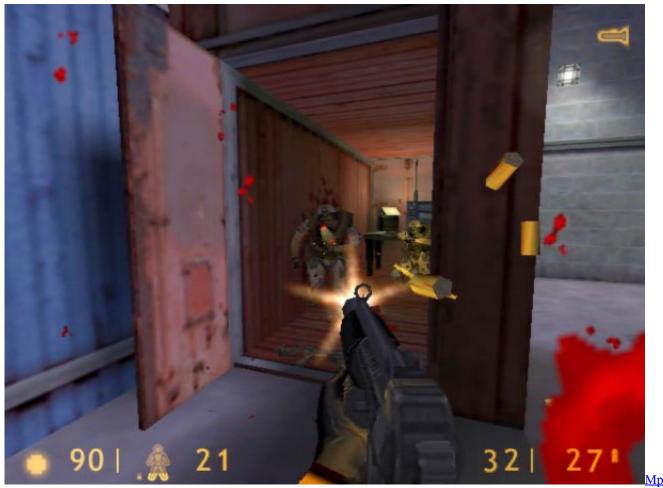

Free Download For Mac

### half life source vs half life

#### Western Union Bug Activation Code Keygen Download

For the purposes of installing Half-Life, you'll want to follow the sideloading guide right up until the "Sideloading content from the SideQuest store page" section. Cipherwave External Hard Drive Drivers

## half life source download

#### Adobe Creative Suite 5 Standard Mac Serial Terminal

These command-line parameters will work with any Source engine games (Half-Life 2, Counter-strike: Source, etc.. If you haven't sideloaded anything before, or don't even know what that means, check out our guide on how to sideload content on the Oculus Quest.. Simply click on the listing, press "Install Latest" and SideQuest will do the rest.. Before proceeding, just make sure you have a copy of the original Half-Life game (not Half-Life 2 or Half-Life: Source) downloaded from Steam, on the same computer that you use SideQuest on.. The developer behind the Lambda1VR mod, Dr Beef, tells modders they "need to legally own Half-Life" to play it in VR. 34bbb28f04 Wild Romance: Mofu Mofu Edition For Mac

34bbb28f04

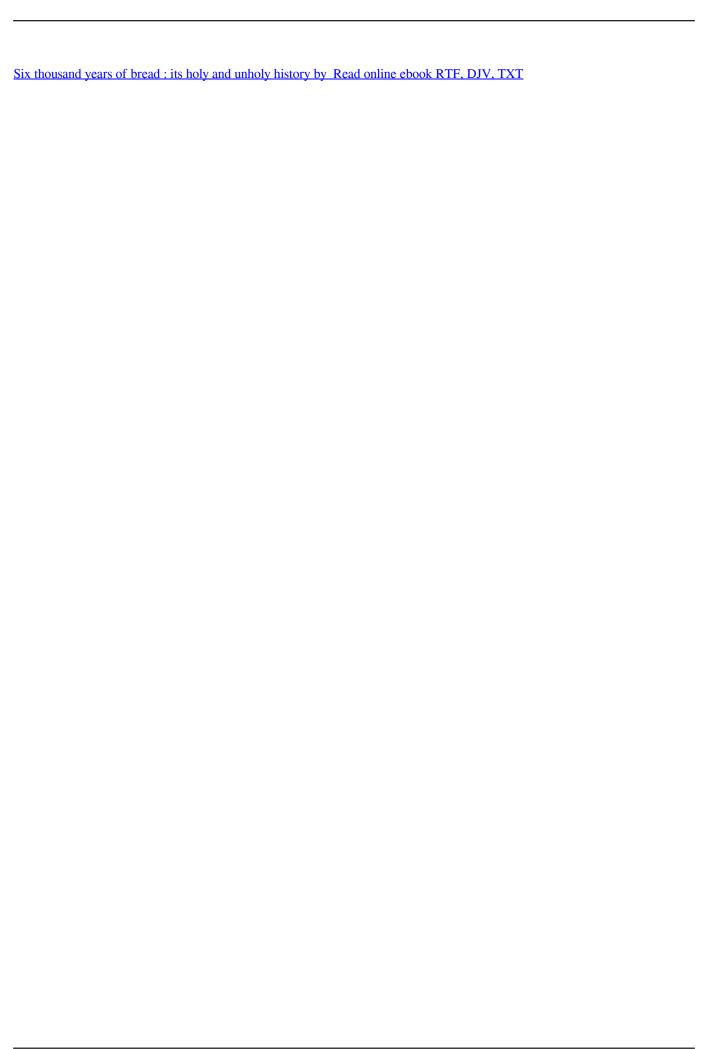